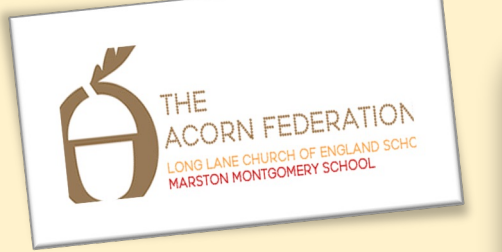

Knowledge Organiser

## Lesson 1 Identify the input and output devices

Audio, microphone, speaker, headphones, input device, output device

## Lesson 2 To explain that audio recordings can be edited

Audio, sound, podcast, edit, trim, align

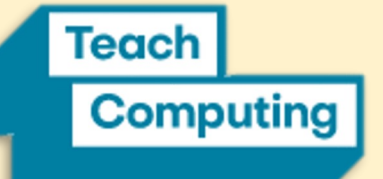

## Lesson 3 - Creating a podcast

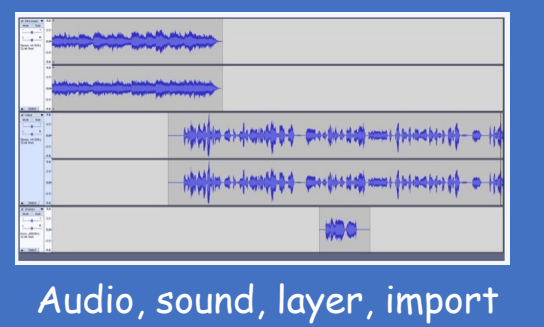

Lesson 4 Apply audio editing skills

Audio, sound, record, edit playback, selection

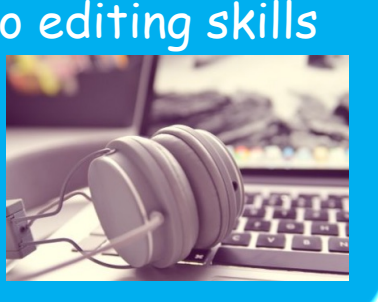

Lesson 5 **Combining Audio**

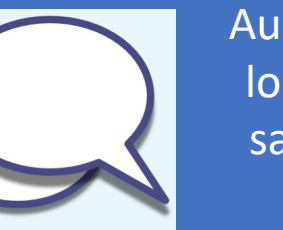

Audio, sound, load, import, save, export, MP3

Lesson 6 – Evaluate editing choices made

Export, MP3, audio, editing, evaluate, feedback

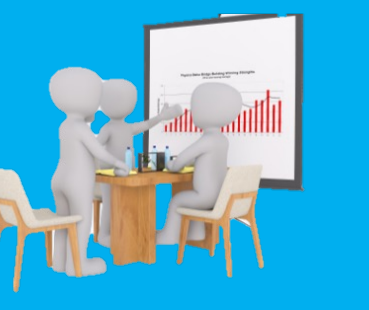

UKS2 Audio Production Summer Term